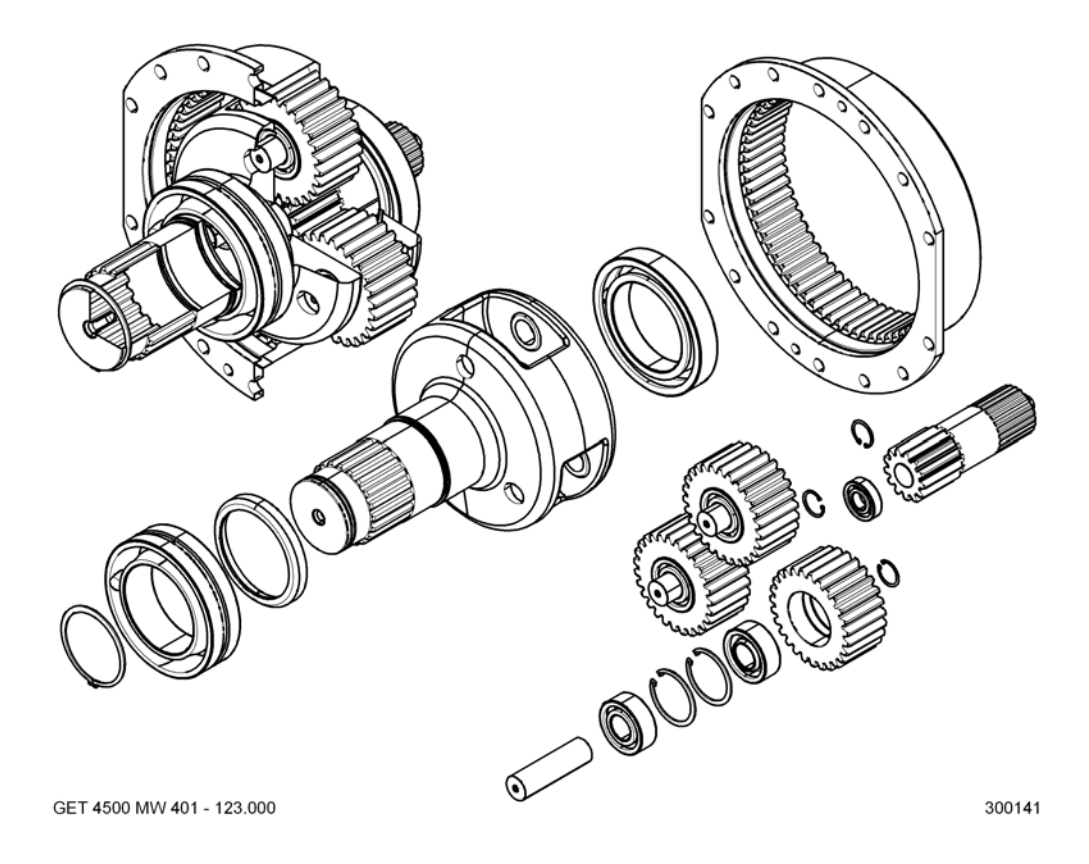

*Fig. 0-4 Rohdaten aus 3D-CAD (Beispiel 1)*

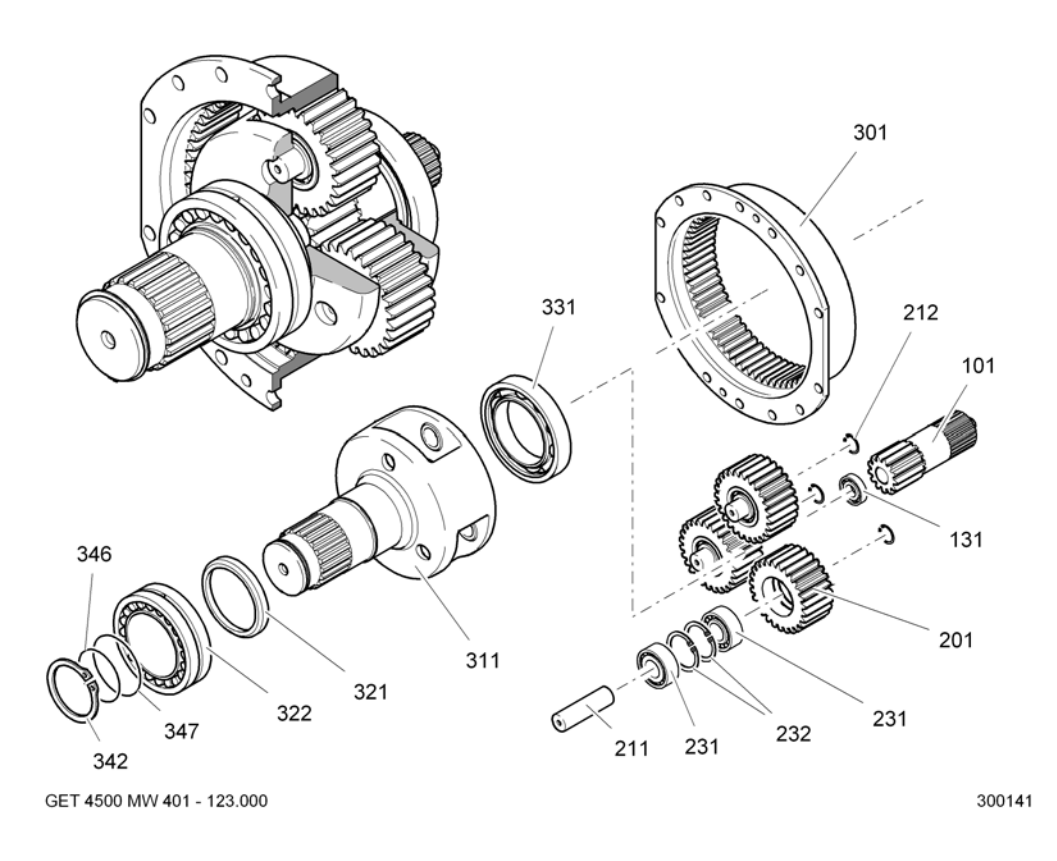

*Fig. 0-5 Bearbeitete und optimierte Daten aus 3D-CAD (Beispiel 1)*